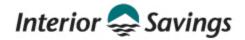

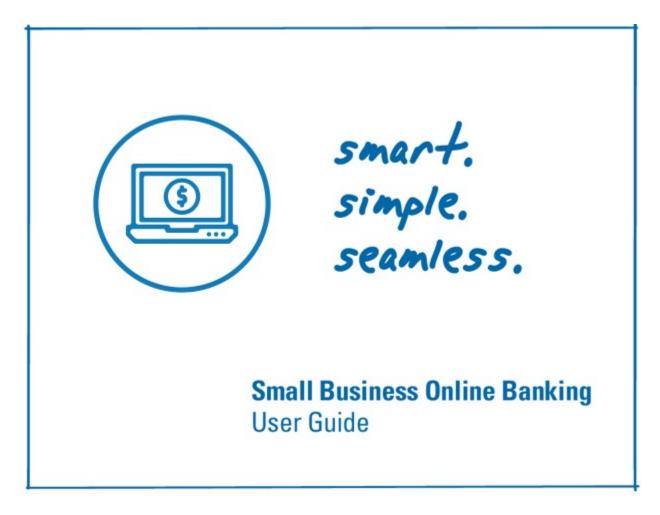

## Contents

| Overview                                   | 3  |
|--------------------------------------------|----|
| Login to Small Business Online Banking     | 3  |
| Manage Transactions                        | 5  |
| Transaction Manager                        | 6  |
| Processing Transactions                    |    |
| Transactions Pending Approval              | 8  |
| Pending Transaction Expiry Dates           | 8  |
| Approving Transactions                     | 9  |
| Cancel Transactions1                       | .0 |
| Archived Transactions1                     | .0 |
| Pending Transaction Alerts                 | 1  |
| Manage Delegates1                          | 2  |
| Delegate Manager1                          | 2  |
| Adding a Delegate1                         | .3 |
| Editing a Delegate1                        | .6 |
| Delegate Locked Out                        | 8  |
| Change Status of a Delegate1               | 8  |
| Deleting a Delegate1                       | 9  |
| Delegate Functions1                        | 9  |
| Manage Consolidated Accounts 2             | 0  |
| Consolidate an Account2                    | 1  |
| View Consolidated Accounts                 | 2  |
| Transactions on the Consolidated Account2  | 3  |
| Remove a Consolidated Account2             | 3  |
| Consolidated Account "Cannot be Viewed"2   | 3  |
| Share Consolidated Account with Delegate2  | 4  |
| Remove Delegate from Consolidated Account2 | 5  |
| Mobile App 2                               | 6  |
| Summary of Mobile Banking features:2       | 6  |
| Examples of the Mobile App2                | 7  |
| Appendix A 2                               | 8  |
| Appendix B 2                               | 8  |

## Overview

In addition to all of the standard online banking features, such as Transfers, Bill Payments, eTransfers, etc., **Small Business Online Banking** provides:

- Ability to setup additional users with access to online banking who are not signers on the business account, known as Delegates
- Ability to consolidate up to 3 additional memberships (business or personal) under one login
- Dual-signature approval on transactions
- Alert reminders for pending transactions that require approval

## Login to Small Business Online Banking

Use the orange **Login** button on our <u>website</u> to login to *Small Business Online Banking* Complete the following steps for the first-time login.

- 1. Each signer must login using their full Member Card number, issued under the business, and their temporary Password (PAC).
  - Will be prompted to change the PAC. The new PAC must meet the strong PAC format of 9-30 alphanumeric characters and must include at least one uppercase letter, one lowercase letter and one number.

| Savings           |  |                     |
|-------------------|--|---------------------|
|                   |  |                     |
| MemberCard Number |  |                     |
| MemberCard Number |  |                     |
| Password (PAC)    |  | Show Password (PAC) |
| Password (PAC)    |  |                     |
| Remember Me       |  |                     |
|                   |  |                     |
| Forgot Password?  |  | show Saved Logins   |

#### 2. Select Next.

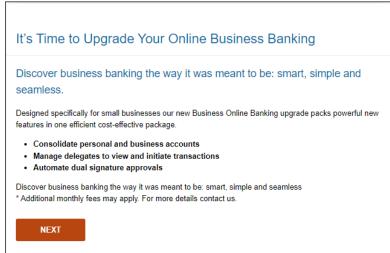

# 3. Review the **Disclaimer** and select **Read Access Agreement**.

| Disclaimer     | Access Agreement                                                                                                    |
|----------------|----------------------------------------------------------------------------------------------------|
| Agreement S    | Business Online Banking is subject to the terms and conditions of the Direct Services<br>Small Business Accounts. Before you can accept the terms of the agreement, you MUST<br>ement by clicking on the 'read access agreement' button below. |
|                | ling the agreement and accepting the terms will you be allowed access to Small Business<br>g through <i>MemberDirect</i> <sup>®</sup> services.                                                                                                |
| agreement, ple | e read and understood the agreement, and if you agree to the terms and conditions of the<br>ease enter your Personal Access Code and press the Accept button to notify your financial<br>our agreement.                                        |
|                | you do not agree to the terms and conditions of the Direct Services Agreement Small<br>unts, DO NOT TYPE IN YOUR PERSONAL ACCESS CODE.                                                                                                    |

٦

### 4. Scroll down the page to read the Access Agreement.

| Terms and Conditions                                                                                                    |
|----------------------------------------------------------------------------------------------------|
| Disclaimer Access Agreement                                                                                                    |
| Direct Services Agreement                                                                                                    |
| Small Business Accounts                                                                                                    |
| TERMS & CONDITIONS                                                                                                    |
| This agreement (the "Agreement") outlines the terms and conditions governing the Depositor's use of<br>Direct Services for Small Business (defined below). The Financial Institution does not offer Direct Services<br>for Small Business other than in accordance with these terms and conditions. By requesting and using<br>Direct Services for Small Business, the Depositor acknowledges their acceptance of these terms and<br>conditions. |
| In consideration of the Financial Institution providing access to any of the Depositor's Accounts using<br>Direct Services for Small Business, the Depositor agrees as follows:                                                                                                    |
| 1. INTERPRETATION - ANY DEFINED TERM USED IN THIS AGREEMENT, DEFINED IN THE<br>SINGULAR, IS DEEMED TO INCLUDE THE PLURAL AND VICE VERSA.                                                                                                    |
| "Access Terminal" means any device used to access any of the Depositor's Accounts, including,<br>without limitation, an ATM, a computer, a portable hand-held device, or a telephone, including any<br>form of mobile telephone.                                                                                                    |
| "Account" means any of the Depositor's accounts or subaccounts (if applicable) that the Depositor may have now or in the future, at the Financial Institution                                                                                                    |
| NEXT                                                                                                    |

#### 5. Agree to the terms and conditions by entering your Password (PAC), select Next.

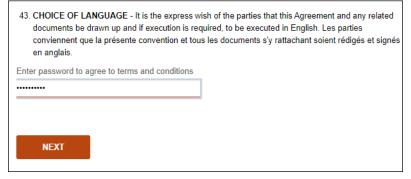

6. Enroll for 2-Step Verification by registering your mobile phone number and/or email address.

| Savings                                                                                                    |  |  |  |  |
|----------------------------------------------------------------------------------------------------|--|--|--|--|
| Enable 2-Step Verification                                                                                                    |  |  |  |  |
| 2-Step Verification adds an extra layer of protection to your account. To enable it please enter your phone<br>number or email and we'll send you a verification code. It is more secure to use SMS, using an email<br>address may decrease your online security. |  |  |  |  |
| Phone numbers can be entered in 10-digit format (604 555 1234) for Canada/US numbers or international format (+44 7911 123456).                                                                                                    |  |  |  |  |
| TEXT MESSAGE (Recommended)                                                                                                    |  |  |  |  |
| MOBILE PHONE NUMBER                                                                                                    |  |  |  |  |
| SEND CODE                                                                                                    |  |  |  |  |
| EMAIL                                                                                                    |  |  |  |  |
| MEMBER EMAIL                                                                                                    |  |  |  |  |
| SEND CODE                                                                                                    |  |  |  |  |
|                                                                                                    |  |  |  |  |

## **Manage Transactions**

Transactions that require dual-signature approval or were created by a Delegate are held in a pending status until they receive the required approval(s).

Pending transactions will generate a message under the **Notifications** section on the Account Summary page. Signers can also register to receive Alert notifications of pending transactions that require approval, refer to the <u>Transaction Alerts</u> section of this guide.

| Øð                | Online Banking > My Accounts                   |
|-------------------|------------------------------------------------|
| My Accounts       |                                                |
| My Accounts       | Account Summary                                |
| -                 | ,                                              |
|                   |                                                |
| Payments          |                                                |
|                   | MemberCard Number: 58336005 7                  |
|                   |                                                |
| ≓                 |                                                |
| Transfers         | Notifications                                  |
|                   |                                                |
|                   | (1) Transactions require your approval         |
| <b>a</b>          | (1) Transactions rejected, recalled or expired |
| _                 |                                                |
| Business Services |                                                |

## **Transaction Manager**

All pending transactions are managed on the **Transaction Manger** page - select **Business Services** then select **Business Transaction Manager** page. Transactions will appear under three main headings:

- Transactions require your approval
- <u>Transactions require approval from others</u>
- Transactions rejected, recalled or expired

Pending transactions can also be filtered by type using the **Show** drop down list and then select **Update View**.

| My Accounts       | Transaction Manager                                                                                 | 0                           |
|-------------------|----------------------------------------------------------------------------------------------------|-----------------------------|
| Payments          | Show:                                                                                               | Go to archived transactions |
| Transfers         | All Transactions All Transactions Transfers                                                         | ×                           |
| Lusiness Services | Payments<br>Stop Cheques<br>Account Opening<br>CRA Filing and Payment<br><br>Within the last 7 days |                             |
| kccount Services  | Transactions rejected, recalled or expired (1)                                                      | +                           |

| Recounts  | Transaction Manager | 0                           |
|-----------|---------------------|-----------------------------|
| Payments  | Show:               | Go to archived transactions |
| ₽         | Payments            | ×                           |
| Transfers | Update View         |                             |

## Transactions Require Your Approval

- Transactions on a dual- signature account or initiated by a Delegate that require your approval
- View full details of the transaction along with the "Requires approval by" date
- Select "Transaction History" to view who created the transaction, the date and other approvals, if applicable
- Option to *Approve* or *Reject* the transaction
  - *Approve* = transaction is processed
  - *Reject* = transaction is cancelled, will then appear under the *Transactions Rejected*, *Recalled or Expired* section.
- Once a transaction has been approved, the completed transaction will appear in the Account Activity.

| Business Services     | Transactions require your approval (1)                                                                           | - |
|-----------------------|----------------------------------------------------------------------------------------------------|---|
| Dusiriess Services    | Transfer - 1 of 2 Approved                                                                                       |   |
| Account Services      | Membership 20123456 Business Flex Package 100 > Membership 20123456 Plan 24 206                                  |   |
| Messages and Alerts   | Transfer Status     Amount     Pending Number       Requires approval by October 12, 2023     \$5.00     \$05282 |   |
| -                     | Transaction History                                                                                              | + |
| Profile & Preferences | Reject Approve                                                                                                   |   |

#### Transactions Require Approval from Others

- Transactions that you initiated on a dual-signature account and require approval from another signer
- Option to *Recall* the transaction
  - Using *Recall* will cancel the transaction before it can be approved.
  - The transaction will then appear under the *Transactions Rejected, Recalled or Expired* section

| Business Services     | Transactions require your approval (0)                   |                  |                                 | +      |
|-----------------------|----------------------------------------------------------|------------------|---------------------------------|--------|
| Dusiness Services     | Transactions require approval from others (I)            |                  |                                 | -      |
| Account Services      | Transfer - 1 of 2 Approved                               |                  |                                 | Recall |
|                       | Membership 20123456 Business Flex Pack                   | age 100 >        | Membership 20123456 Plan 24 206 |        |
| Messages and Alerts   | Transfer Status<br>Requires approval by October 12, 2023 | Amount<br>\$5.00 | Pending Number<br>505282        |        |
| Profile & Preferences | Transaction History                                      |                  |                                 | +      |

### Transactions Rejected, Recalled or Expired

- List of all transactions that have been rejected, recalled, or expired
- Transactions will appear here for 30 days and then they are moved to the *Archived Transactions* section
- Option to *Create Similar Transaction* 
  - A quick way to create the same transaction
  - Simply enter the new amount and select **Submit**
  - Approvals are still required on dual-signature accounts

| Business Services     | Transactions require your approval (0  | )                    |                                 | +                          |
|-----------------------|----------------------------------------|----------------------|---------------------------------|----------------------------|
|                       | Transactions require approval from o   | thers (1)            |                                 | +                          |
| Account Services      | Transactions rejected, recalled or exp | ired (1)             |                                 | -                          |
| _                     | Transfer                               |                      |                                 | Create Similar Transaction |
| Messages and Alerts   | Membership 20123456 Busines            | s Flex Package 100 > | Membership 20123456 Plan 24 206 |                            |
|                       | Transfer Status                        | Amount               | Pending Number                  |                            |
| Profile & Preferences | Rejected                               | \$10.00              | 505281                          |                            |
|                       | Transaction History                    |                      |                                 | +                          |
|                       |                                        |                      |                                 |                            |

## **Processing Transactions**

Signers and Delegates with "initiator" access, may create both immediate and scheduled (future dated) transactions.

- Immediate transactions are processed <u>after</u> it has been approved.
- Scheduled transactions are processed on the specified date after it has been approved.

| Transactions                 | Immediate | Scheduled | Recurring Scheduled |
|------------------------------|-----------|-----------|---------------------|
| Transfer funds               | V         | V         | V                   |
| Bill payments                | V         | V         | V                   |
| Business Tax Payments        | V         | V         | V                   |
| Interac eTransfers*          | v         |           |                     |
| *Not available for Delegates |           |           |                     |

## **Transactions Pending Approval**

Signers and Delegates with "initiator" access, can view all pending transactions on the **Transaction Manager** page under the two sections: *Transactions require your approval* or *Transactions require approval from others*.

| Transaction Manager                            | 8                           |
|------------------------------------------------|-----------------------------|
| Show:                                          | Go to archived transactions |
| All Transactions                               | ~                           |
| Update View                                    |                             |
| Transactions require your approval (0)         | +                           |
| Transactions require approval from others (0)  | +                           |
| Transactions rejected, recalled or expired (0) | +                           |
|                                                |                             |

## Pending Transaction Expiry Dates

All pending transactions have an expiry date of when they must be approved by. This applies to all transfer funds, bill payment and business taxes transactions.

- An immediate transaction expires 7 days from the date it was created
- A scheduled transaction expires on the due date (scheduled date)

#### Example Immediate Payment Pending Approval

- Transaction created on 05Oct2023
- Transaction requires approval by 12Oct2023 (7 days)
- The approval date will become the payment date
  - o eg. If approved on 08Oct2023, that is the date the transaction is processed

| nsactions require your approval (3)       |        |   |                                 |  |
|-------------------------------------------|--------|---|---------------------------------|--|
| ansfer - 1 of 2 Approved                  |        |   |                                 |  |
|                                           |        |   |                                 |  |
| Membership 20123456 Business Flex Package | 100    | > | Membership 20123456 Plan 24 206 |  |
| Transfer Status                           | Amount |   | Pending Number                  |  |
| Requires approval by October 12, 2023     | \$5.00 |   | 505282                          |  |
| Transaction History                       |        |   |                                 |  |
|                                           |        |   |                                 |  |
| Reject Approve                            |        |   |                                 |  |

#### Example Scheduled Payment Pending Approval

- Transaction created on 05Oct2023
- Transaction scheduled payment date is 31Oct2023
- Transaction requires approval by 31Oct2023 (scheduled date)
- Once approved, the transaction will be processed on the scheduled date

| Membership 20123456 Business Flex Packa                 | ge 100                         | >   | CIBC - VISA |                                  |  |
|---------------------------------------------------------|--------------------------------|-----|-------------|----------------------------------|--|
| Payment Status<br>Requires approval by October 31, 2023 | Bill Account<br>45051234123412 | 234 |             | Payment Date<br>October 31, 2023 |  |
| Amount<br>12.00                                         | Pending Numl<br>505285         | ber |             |                                  |  |
| ransaction History                                      |                                |     |             |                                  |  |

### **Approving Transactions**

#### Single Signature Business Accounts

- Transactions completed by the signer do not require additional approval.
- Transactions initiated by a Delegate requires approval by one signer.

#### **Dual Signature Business Accounts**

- Transactions completed by a signer requires one additional approval by another signer.
- Transactions initiated by a Delegate requires two additional approvals by other signers. The transaction will not be processed until both signers have approved it.
- Note: On dual signature accounts, at least 2 signers must be given access to Small Business Online Banking and both signers must login and upgrade to Small Business Online Banking before any transactions can be completed.

When a transaction requires additional approval, the transaction receipt shows a status of **Pending** along with a Note stating "*It requires additional approvals by {date}*".

| ill Payment Rece      | lipt                                                |                         | •                         |
|-----------------------|-----------------------------------------------------|-------------------------|---------------------------|
| Go to My Accounts 🛛 🛛 | Pay Another Bill                                    |                         | 🔒 Print Receip            |
| Pending               |                                                     |                         |                           |
| Member Number 5833600 | 56                                                  | Date                    | Thursday, October 5, 2023 |
| Transaction Status    | Created                                             |                         |                           |
| Pay From              | Business Flex Package 100                           |                         |                           |
| Pay To                | CIBC - VISA #4505123412341234                       |                         |                           |
| Payment Date          | October 5, 2023                                     |                         |                           |
| Amount                | \$10.00                                             |                         |                           |
| Pending Number        | 505283                                              |                         |                           |
| Note                  | The transaction has been created. It requires addit | tional approvals by Oct | ober 12, 2023.            |

## **Cancel Transactions**

On the Transaction Manager page, use the **Reject** or **Recall** option to cancel a pending transaction.

## **Archived Transactions**

All rejected, recalled, and expired transactions that are older than 30 days are archived for up to 12 months. After 12 months, these transactions will be deleted.

• To view archived transactions, on the Transaction Manager page select **Go to archived transactions** 

| Ÿ                     | Transaction Manager                                                                          | 0                           |
|-----------------------|----------------------------------------------------------------------------------------------|-----------------------------|
| Payments              | Show:                                                                                        | Go to archived transactions |
| Transfers             | All Transactions Update View                                                                 | ~                           |
| usiness Services      | Transactions require your approval (3)                                                       | +                           |
| ¢¢<br>ccount Services | Transactions require approval from others (0) Transactions rejected, recalled or expired (2) | +                           |

- Select to show All Transactions to use the drop down to select a type of transaction
- Select one of the following options:
  - $\circ$   $\;$  Show the # of most recent transactions in the last 30 days
  - Enter a Date Range
  - Specific month
- Select to show All Types or use the drop down to select a transaction status
- Select Find Transactions to display the requested transactions

|                       | Transaction Manager - Archived Transactions Requests                                                                  | 0 |
|-----------------------|----------------------------------------------------------------------------------------------------|---|
| Payments              | Search Archived Transaction Requests                                                                                  |   |
| Transfers             | Show:<br>All Transactions                                                                                             |   |
| Business Services     | Show     10     w most recent transactions in the last 30 days                                                        |   |
| Account Services      | Date Range:           From         To           26/09/2023         11/10/2023           dd/mm/yyyy         dd/mm/yyyy |   |
| Messages and Alerts   | O Monthly:<br>October 2023                                                                                            |   |
| Profile & Preferences | Show transactions with the status:          All Types       ~         Find Transactions                               |   |

## Pending Transaction Alerts

Signers can register to receive alert notifications for pending transactions that require approval. Select **Messages and Alerts** then select **Manage Alerts**. Refer to <u>Appendix A</u> for examples of the alert notification message.

### > Note: Delegates do not have access to the *Alerts* feature.

| Alert - Transaction<br>Pending Approval | <ul> <li>Sent when a transaction requires approval</li> <li>Alert is sent out immediately</li> <li>Alert is sent to all signers that have registered to receive the alert, which may include the signer that created the transaction</li> <li>Alert is only sent once</li> </ul>                                                                                                    |
|-----------------------------------------|----------------------------------------------------------------------------------------------------|
| Alert - Transaction<br>About to Expire  | <ul> <li>Sent when a pending transaction is approaching its expiry date and still requires approval</li> <li>Alert is sent 2 days prior to the expiry date of the transaction</li> <li>Alert is sent to all signers that have registered to receive the alert, which may include the signer that created the transaction</li> <li>Alert is only sent once per pending transaction</li> </ul> |

| Alerts                                                                                                    | 0           |
|----------------------------------------------------------------------------------------------------|-------------|
| Z Add Contacts                                                                                                    |             |
| You have not setup any Alerts. Get started with Alerts today with a few simple steps:                                                                                     |             |
| <ul> <li>Select an alert below</li> <li>Select where you'd like to receive them by email or mobile phone</li> <li>Personalize the alerts you'd like to receive</li> </ul> |             |
| Your Active Alerts: Add a New Alert                                                                                                    |             |
| Security Alerts                                                                                                    | +           |
| Balance and Activity Alerts                                                                                                    | +           |
| Payment Alerts                                                                                                    | +           |
| Member Services Alerts                                                                                                    | +           |
| Small Business Alerts                                                                                                    | -           |
| Transaction Pending Approval                                                                                                    | Get Started |
| Alert me when a transaction is pending my approval.                                                                                                    |             |
| Transaction About to Expire                                                                                                    | Get Started |
| Alert me when a transaction pending my approval is about to expire.                                                                                                    |             |

## Manage Delegates

A Delegate is an employee or an associate of the business who is not a signer on the account (such as an accountant or a bookkeeper). A Delegate is given access to *Small Business Online Banking* using a unique delegate login profile. Each signer can create profiles for up to three Delegates. Delegates are setup with either *read-only* or *initiator* access.

- Read-only Can only view account information and activity
- Initiator Can view accounts and initiate transactions that require approval

For example, a receptionist might be setup with *read-only* access to view transactions, while a bookkeeper will be setup with *initiator* access to create bill payments and transfer transactions for approval.

## **Delegate Manager**

Signers use the **Delegate Manager** to manage their Delegate's profiles. This feature allows the signer to:

- Add, edit, or delete a Delegate
- Reset a Delegate's Personal Access Code (PAC) if the delegate is locked out
- Inactivate or restore a Delegate's access

Note: Interior Savings is not involved in Delegate management and is not aware of a Delegate's identity. The administration of Delegates resides entirely with the signer as a self-serve function of *Small Business Online Banking*. Each Delegate "belongs" to the signer who added them.

Delegates have access to *Small Business Online Banking* via the full website only, **they cannot use our Mobile App to access online banking**.

The signer determines which memberships the Delegate has access to. If the signer has used the <u>Consolidated Accounts</u> feature, the signer can determine whether or not to give the Delegate access to any of the consolidated memberships in addition to the main business membership.

The **Delegate Manager** is accessed by selecting **Business Services** then select **Add/Modify Delegate**. This page displays all of the Delegates created by the signer and Delegates that were created by other signers.

| elegate Mana            | iger                              |                  |
|-------------------------|-----------------------------------|------------------|
| Add Delegate (1/3)      |                                   |                  |
|                         | imited access to account function | ons. You can add |
| Jane Smith              |                                   | :                |
| Delegate<br>Initiator   | Delegate Status<br>Active         |                  |
| Delegates Created By Ot | thers                             |                  |
| Sam Smith               |                                   |                  |
| Access Level            | Delegate Status                   | 📋 Delete         |
| Read-only               | Active                            |                  |

## Adding a Delegate

Signers can add Delegates to their Small Business Online Banking.

Note: Each signer can create a maximum of 3 Delegates. If the signer has already created 3 Delegates, the Add Delegate link will be disabled.

To add a Delegate, complete the following steps:

- 1. Login to Small Business Online Banking
- 2. Select Business Services, select Add/Modify Delegate
- 3. Select Add Delegate and complete the three sections as follows:

#### Personal Information section

- Select the Delegate's Access Level
- Enter and confirm a temporary Personal Access Code (PAC) for the Delegate
  - The temporary PAC must meet the strong PAC format of 9-30 alphanumeric characters and must include at least one uppercase letter, one lowercase letter and one number
  - The Delegate will be required to change their PAC at first login
- Enter the Delegate's First Name and Last Name
- Enter any miscellaneous information about the Delegate in the Notes box, optional

| Add Delegate                                                                                                    | 0                                                                          |
|----------------------------------------------------------------------------------------------------|----------------------------------------------------------------------------|
| A delegate is a user authorized by a signing officer to have limited access<br>enter the following information for your delegate and click <b>Submit</b> . | s to account functions as defined in the Direct Services Agreement. Please |
| Personal Information                                                                                                    |                                                                            |
| Access Level O Read-only - View accounts only O Initiator - View accounts and initiate transactions                                                        |                                                                            |
| * Temporary Personal Access Code (PAC)                                                                                                    | * Confirm Personal Access Code (PAC)                                       |
| ± First Name                                                                                                    | Initial                                                                    |
| ± Last Name                                                                                                    | Notes                                                                      |
|                                                                                                    |                                                                            |
|                                                                                                    |                                                                            |
|                                                                                                    |                                                                            |
|                                                                                                    |                                                                            |

#### **Contact Method section**

This section is optional.

When *Adding a new Delegate*, the signer can choose to enter a phone number and/or email address to send a login notification message to the Delegate.

- The system will send out two notifications approximately 1 hour apart. This is a security measure to ensure the messages are not being intercepted.
  - First notification contains their *Member Number*
  - o Second notification contains their temporary PAC
- The login notification feature is only available when adding a new Delegate, is **not** available when editing an existing Delegate.
- Refer to <u>Appendix B</u> for an example of the notification messages.

| Contact Method                                                                                                    |                              |  |
|----------------------------------------------------------------------------------------------------|------------------------------|--|
| Please enter a business phone number for SMS text, a business email address, or both for a login notification to be sent to your delegate. A text message and/or email containing login information will be sent to your delegate.                                  |                              |  |
| Phone Number                                                                                                    | Please re-enter phone number |  |
| Carrier (* required if phone number entered above)                                                                                                    | Email Address                |  |
| Select a Carrier 🗸 🗸                                                                                                    |                              |  |
| Please re-enter email address  I confirm that I have obtained express consent from the delegate named above for the collection, use, and disclosure of the delegate's phone number and/or email address, as applicable, in connection with this login notification. |                              |  |

#### Accounts Shared with Delegate section

Select to share the membership with the Delegate, check the box beside 'Share accounts under this **Member Card?'**. All of the accounts listed under that Member Card and Membership will be shared with the Delegate, individual accounts cannot be selected.

**Important**: If the signer has used the <u>Consolidated Accounts</u> feature to link additional memberships, the signer can select whether or not to give the Delegate access to the consolidated memberships. Ensure that only the memberships that you **want** to share with Delegate are selected, refer to **Example 2**.

#### Example 1

• No additional memberships have been consolidated

| • The main business member                                                                            | ership is selected to "share" with the Delegate                                                                                  |
|----------------------------------------------------------------------------------------------------|----------------------------------------------------------------------------------------------------|
| Accounts Shared with Delegate                                                                         |                                                                                                    |
| Please select at least one MemberCard to share wi<br>MemberCard. Contact us for information on separa | th this delegate. The delegate will have access to all business memberships under the shared<br>ating your business memberships. |
| MemberCard 58336005                                                                                   |                                                                                                    |
| Big Business Money Making Corp. Share accounts under this MemberCard?                                 |                                                                                                    |
| Membership 000020123456                                                                               |                                                                                                    |
| Account Name                                                                                          | Balance                                                                                                    |
| Business Flex Package                                                                                 | \$5,000.00                                                                                                    |
| Plan 24                                                                                               | \$9,500.00                                                                                                    |
| Business High Interest                                                                                | \$44,990.00                                                                                                    |

#### Example 2

- Signer has consolidated a business membership and a personal membership
- For each membership that you want to share with the Delegate, check the box beside the Share accounts under this MemberCard?
- For memberships that you <u>do not</u> want shared, do not check the box
- In the example below, the signer has selected to share the two business memberships, but did not select to share the personal membership with the Delegate

| Venes calent at least one Member Card to share with                                                                                                    | h this delegate. The delegate will be a second to all business encode spins we don't a short |  |
|----------------------------------------------------------------------------------------------------|----------------------------------------------------------------------------------------------|--|
| Please select at least one MemberCard to share with this delegate. The delegate will have access to all business memberships under the shared<br>MemberCard. Contact us for information on separating your business memberships. |                                                                                              |  |
|                                                                                                    |                                                                                              |  |
| MemberCard 58336005                                                                                                    |                                                                                              |  |
| Share accounts under this MemberCard?                                                                                                    |                                                                                              |  |
| 4embership 000020123456                                                                                                    |                                                                                              |  |
| Account Name                                                                                                    | Balance                                                                                      |  |
| Business Flex Package                                                                                                    | \$5,000.00                                                                                   |  |
| Plan 24                                                                                                    | \$9,500.0                                                                                    |  |
| Business High Interest                                                                                                    | \$44,990.00                                                                                  |  |
| MemberCard 583360056                                                                                                    |                                                                                              |  |
|                                                                                                    |                                                                                              |  |
| Share accounts under this MemberCard?                                                                                                    |                                                                                              |  |
| Share accounts under this MemberCard?                                                                                                    |                                                                                              |  |
| Membership 000020144444                                                                                                    | Balanc                                                                                       |  |
| _                                                                                                    |                                                                                              |  |
| Membership 000020144444<br>Account Name                                                                                                    | Balanc<br>\$500.0<br>\$0.0                                                                   |  |
| Membership 000020144444<br>Account Name<br>Plan 24                                                                                                    | \$500.0                                                                                      |  |
| Membership 000020144444<br>Account Name<br>Plan 24                                                                                                    | \$500.0                                                                                      |  |
| MemberShip 000020144444 Account Name Plan 24 Member Shares MemberCard 62945150041111177772                                                                                                    | \$500.0                                                                                      |  |
| MemberShip 000020144444 Account Name Plan 24 Member Shares MemberCard 629451500411211777772 Judi Dench                                                                                                    | \$500.0                                                                                      |  |
| Membership 000020144444 Account Name Plan 24 Member Shares MemberCard 6294515004117177772 Judi Dench Share accounts under this MemberCard?                                                                                       | \$500.0<br>\$0.0                                                                             |  |
| Membership 000020144444<br>Account Name<br>Plan 24<br>Member Shares<br>MemberCard 6294515004117 ******2<br>Judi Dench<br>Share accounts under this MemberCard?<br>Membership 000020133333<br>Account Name                        | \$500.0<br>\$0.0<br>Balanc                                                                   |  |
| MemberShip 000020144444 Account Name Plan 24 Member Shares MemberCard 62945150041171177772 Judi Dench Share accounts under this MemberCard? MemberShip 000020133333                                                              | \$500.0<br>\$0.0<br>Balanc<br>\$500.0                                                        |  |
| Membership 000020144444<br>Account Name<br>Plan 24<br>Member Shares<br>MemberCard 6294515004111 ******?<br>Judi Dench<br>Share accounts under this MemberCard?<br>Membership 000020133333<br>Account Name<br>Basic Package       | \$500.0                                                                                      |  |

- 4. Once all sections are complete, select the **Submit**. Review and verify the details on the Confirmation page to ensure everything is correct and select **Submit**.
- 5. A receipt page will be displayed and provides the unique **Member Number** for the Delegate. The *Member Number* starts with the letter "D" followed by seven digits, such as *D1234567*. The Delegate will use this *Member Number*, along with their *PAC*, to login to *Small Business Online Banking*.
- Note: Ensure the Delegate is notified of their login Member Number and temporary PAC using a secure and confidential method.

| Success                          |                                                                                                    | 🖶 Print Rece               |
|----------------------------------|----------------------------------------------------------------------------------------------------|----------------------------|
| Member Number 58336005           | 21                                                                                                    | Date Friday, October 6, 20 |
| Status                           | Created                                                                                                    |                            |
| Member Number                    | D6270174                                                                                                    |                            |
| Delegate Status                  | Active, Account Unlocked                                                                                                    |                            |
| Access Level                     | Read-only                                                                                                    |                            |
| Password                         |                                                                                                    |                            |
| First Name                       | Dave                                                                                                    |                            |
| Initial                          |                                                                                                    |                            |
| Last Name                        | Smith                                                                                                    |                            |
| Notes                            |                                                                                                    |                            |
| Phone Number                     |                                                                                                    |                            |
| Carrier                          |                                                                                                    |                            |
| Email Address                    |                                                                                                    |                            |
| Accounts Shared with<br>Delegate | MemberCard 5833600511 (2020)<br>Big Business Money Making Corp.<br>Membership 000020123456<br>Business Flex Package<br>Plan 24<br>Business High Interest |                            |

## Editing a Delegate

The signer can edit the Delegate's profile as needed (eg. reset their password, change their access type, etc.)

Note: Signers can only edit their own Delegates, they cannot edit Delegates that belong to another signer. If a Delegate is locked out, only the signer who created the Delegate can unlock them.

To edit a Delegate's profile, open the **Delegate Manager** page – select **Business Services** then select **Add/Modify Delegate**. Complete the following steps:

1. Under the Delegate's name select the 3 dots, select Edit

|                   | Delegate Mana               | ager                                   |                              | • |
|-------------------|-----------------------------|----------------------------------------|------------------------------|---|
| Payments          | Add Delegate (1/3)          |                                        |                              |   |
| Transfers         | A delegate is a user with l | imited access to account functions. Yo | u can add up to 3 delegates. |   |
| Business Services | Delegate<br>Initiator       | Delegate Status<br>Active              | C Edit<br>Delete             |   |
|                   | Delegates Created By O      | thers                                  |                              | + |

- 2. The following information can be updated:
  - **Delegate Status** Active or Inactive
    - o The status will show as *Inactive* when the Delegate is locked out
  - Access Level Read-only or Initiator
  - Personal Access Code (PAC) Reset the Delegate's PAC by issuing a temporary PAC
    - The temporary PAC must meet the strong PAC format of 9-30 alphanumeric characters and must include at least one uppercase letter, one lowercase letter and one number
  - First Name
  - Last Name
  - **Notes** enter any notes, if applicable
  - Accounts Shared with Delegate If the <u>Consolidated Accounts</u> feature has been used to link additional memberships, select the membership(s) to share with the Delegate

| Edit Delegate                                                                                                    | 0                                                                                      |
|----------------------------------------------------------------------------------------------------|----------------------------------------------------------------------------------------|
|                                                                                                    |                                                                                        |
| Member D1249997<br>Number                                                                                                    | Delegate Status                                                                        |
|                                                                                                    | Active                                                                                 |
| Access Level O Read-only - View accounts only                                                                                                  |                                                                                        |
| Initiator - View accounts and initiate transactions                                                                                            | Confirm Demonal Access Code (DAC)                                                      |
| New Personal Access Code (PAC)                                                                                                    | Confirm Personal Access Code (PAC)                                                     |
| ≛ First Name                                                                                                    | Initial                                                                                |
| Jane                                                                                                    |                                                                                        |
| * Last Name                                                                                                    | Notes                                                                                  |
| Smith                                                                                                    |                                                                                        |
|                                                                                                    |                                                                                        |
|                                                                                                    |                                                                                        |
|                                                                                                    |                                                                                        |
|                                                                                                    |                                                                                        |
| Accounts Shared with Delegate                                                                                                    |                                                                                        |
| Please select at least one MemberCard to share with this delegate. The<br>MemberCard. Contact us for information on separating your business m | delegate will have access to all business memberships under the shared<br>memberships. |
|                                                                                                    |                                                                                        |
| MemberCard 58336005C1 (2000)<br>Big Business Money Making Corp.                                                                                |                                                                                        |
| Share accounts under this MemberCard?                                                                                                    |                                                                                        |
| Membership: 000020123456                                                                                                    |                                                                                        |
| Account Name                                                                                                    | Balance                                                                                |
| Business Flex Package                                                                                                    | \$5,000.00                                                                             |
| Plan 24                                                                                                    | \$9,500.00                                                                             |
| Business High Interest                                                                                                    | \$44,990.00                                                                            |
|                                                                                                    |                                                                                        |
| Cancel Submit                                                                                                    |                                                                                        |

- 3. After updating the Delegate's information or access, select Submit
- 4. On the Confirmation page, review the Delegate's information to confirm it is correct and select **Submit**. A receipt page will be displayed that shows the changes to the Delegate's profile.

## **Delegate Locked Out**

A Delegate will be locked out after:

- 3 unsuccessful attempts to enter the PAC
- 3 unsuccessful attempts to enter the code for 2-Step Verification

|                   | Delegate Mana                 | ger                                      |         |                      | 8 |
|-------------------|-------------------------------|------------------------------------------|---------|----------------------|---|
| Payments          | Add Delegate (1/3)            |                                          |         |                      |   |
| <b>T</b> ransfers | A delegate is a user with lir | nited access to account functions. You   | can add | l up to 3 delegates. |   |
|                   | Jane Smith                    |                                          |         |                      |   |
| Business Services | Delegate<br>Initiator         | Delegate Status<br>Active Account Locked |         |                      |   |
|                   |                               |                                          |         |                      |   |
| <b>11</b> 2       | Delegates Created By Ot       | hers                                     |         |                      | + |
| Account Services  |                               |                                          |         |                      |   |

- Note: If a Delegate is locked out, only the signer who created the Delegate can unlock them.
- Open the Delegate Manager page, under the Delegate's name select Edit
- Check the **Unlock this account** box
- Enter a new temporary Personal Access Code (PAC)
  - The temporary PAC must meet the strong PAC format of 9-30 alphanumeric characters and must include at least one uppercase letter, one lowercase letter and one number
- Select **Submit** and complete the update

| Edit Delegate                                                                                                   |                 | • |
|----------------------------------------------------------------------------------------------------|-----------------|---|
|                                                                                                    |                 |   |
| Member D1249997<br>Number                                                                                       | Delegate Status |   |
|                                                                                                    | Active          | ~ |
| This account is <b>LOCKED</b> due to unsuccessful login attempts.                                               |                 |   |
| Unlock this account.                                                                                            |                 |   |
| Access Level                                                                                                    |                 |   |
| <ul> <li>Read-only - View accounts only</li> <li>Initiator - View accounts and initiate transactions</li> </ul> |                 |   |

Note: When the Delegate logs in again, they will be prompted to change their PAC. If a Delegate was locked out due 2-Step Verification, they will be required to update their contact details.

### Change Status of a Delegate

The signer can **Edit** the Delegate to change their status to *Inactive*, if required (i.e. Delegate is away on vacation or on a leave of absence). When the Delegate returns, their status can be changed back to *Active*. This change can only be made by the signer that the Delegate "belongs" to.

| Edit Delegate                                                                                                   | 0                           |
|----------------------------------------------------------------------------------------------------|-----------------------------|
| Member D1249997<br>Number                                                                                       | Delegate Status             |
| Access Level                                                                                                    | Active V<br>Active Inactive |
| <ul> <li>Read-only - View accounts only</li> <li>Initiator - View accounts and initiate transactions</li> </ul> |                             |

## Deleting a Delegate

A signer can delete their own Delegate, or they can delete a Delegate created by another signer.

- 1. Open the Delegate Manager select Business Services then select Add/Modify Delegate
- 2. Under the Delegate's name select the 3 dots, select Delete
- 3. On the Confirmation page select **Submit.** A receipt page will be displayed and the Delegate's access to *Small Business Online Banking* is removed.

| Delegate Manage                                                                  | er                                |                                | 8 |
|----------------------------------------------------------------------------------|-----------------------------------|--------------------------------|---|
| <ul> <li>Add Delegate (1/3)</li> <li>A delegate is a user with limite</li> </ul> | ed access to account functions. Y | You can add up to 3 delegates. |   |
| Jane Smith<br>Delegate<br>Initiator                                              | Delegate Status<br>Active         | Edit                           |   |
| Delegates Created By Others                                                      | 5                                 |                                | + |

## **Delegate Functions**

A Delegate logs into *Small Business Online Banking* by selecting the orange **Login** button on the Interior Savings website and entering their **Member Number** and temporary **PAC** provided by the signer.

#### Delegate Login

- Enter the Delegate *Member Number* in the **MemberCard Number** field. The *Member Number* is 8 digits starting with an **uppercase letter D** and is case sensitive (eg. D1234567).
- Enter the temporary PAC in the **Password (PAC)** field. The Delegate will be prompted to change their *PAC* during their first login.
  - The new PAC must meet the strong PAC format of 9-30 alphanumeric characters and must include at least one uppercase letter, one lowercase letter and one number.
- The Delegate must enroll for 2-Step Verification and register their mobile phone number and/or email address.

| Savings                                |                                    |                    |
|----------------------------------------|------------------------------------|--------------------|
| MemberCard Number<br>MemberCard Number | {Delegate enters their Member Numb | er (eg. D1234567)} |
| Password (PAC) Password (PAC)          | Show                               | v Password (PAC)   |
| Remember Me                            |                                    |                    |
|                                        |                                    |                    |
| Forgot Password?                       | <b>\$</b> s                        | how Saved Logins   |

#### Summary of Delegate Capabilities

| Online Banking Feature                                                                         | Read<br>Only | Initiator | Require signer<br>approval(s)? |
|------------------------------------------------------------------------------------------------|--------------|-----------|--------------------------------|
| Account Summary                                                                                | V            | V         |                                |
| Account Activity                                                                               | V            | V         |                                |
| View eStatements                                                                               | V            | V         |                                |
| Business Services - Transaction Manager<br>- View pending transactions<br>- Recall transaction | x            | v         |                                |
| Pay Bills                                                                                      | X            | V         | Yes                            |
| Add/Delete Payees                                                                              | X            | V         |                                |
| Pay Business Taxes                                                                             | X            | V         | Yes                            |
| Transfer Funds Between Accounts                                                                | X            | V         | Yes                            |
| Send INTERAC eTransfer                                                                         | X            | X         |                                |
| Add/Delete eTransfer Recipient                                                                 | X            | X         |                                |
| Accept eTransfer                                                                               | X            | X         |                                |
| Create Stop Cheque                                                                             | X            | V         | Yes                            |
| Change Password (PAC)                                                                          | V            | V         |                                |
| Change 2-Step Verification                                                                     | ٧            | V         |                                |
| Manage Alerts                                                                                  | X            | Х         |                                |
| Mobile App (including Deposit Anywhere)                                                        | X            | X         |                                |

## Manage Consolidated Accounts

This feature allows signers to link additional business or personal memberships under one "consolidated" login. The requirements are:

- The signer can only link other memberships that they are a signer on
  - **Personal membership**: must be the main member or a joint member
    - o Business membership: must be a signer on the business
- The signer must have an active Member Card number and PAC on the other membership
- The other membership must be setup to use online banking; either *Personal Online Banking* or *Small Business Online Banking*
- Each signer can consolidate a maximum of 3 memberships
- Signers do not have access to memberships consolidated by other signers, this feature is an individual option that can be used by each signer separately
- Delegates can be provided access to the accounts under the consolidated membership, access is determined by the signer

Once a membership has been consolidated, the signer can complete transactions on the accounts held under the membership.

Note: If a personal account is consolidated, an error message may be generated when the signer tries to add Alerts for both the business and personal accounts. Only Alerts for the business account can be added when using *Small Business Online Banking*. To add Alerts on a personal account, the signer must login separately to their personal account.

### Consolidate an Account

To consolidate a membership:

1. Select Business Services, select Manage Consolidated Accounts.

#### 2. Select Consolidate Account

| Account Consolidation Manager                                                                                                    | 0 |
|----------------------------------------------------------------------------------------------------|---|
| 🚍 Consolidate Account (0/3) 🔹 Manage Delegate Access to Accounts                                                                               |   |
| Consolidated Accounts<br>Consolidating your accounts allows you to view all of them with a single login. You may consolidate up to 3 accounts. |   |
| No accounts have been consolidated.                                                                                                    |   |

3. Enter the full MemberCard number and the Access Code (PAC); this is the card number and PAC used to login to the membership being consolidated. Select **Submit** 

| Consolidate Account                                                                                                    |                   | 8 |
|----------------------------------------------------------------------------------------------------|-------------------|---|
| Fill in the information below for the account you wish to consolidate<br>By clicking Submit you certify that this account belongs to you and t |                   |   |
| MemberCard Number Cancel Submit                                                                                                    | Access Code (PAC) |   |

4. A Receipt page will confirm the membership has been consolidated along with a Note about sharing the account with delegates.

Note: Consolidated accounts are not automatically shared with Delegates. In order to allow the Delegate to access the consolidated accounts, the signer must Edit the Delegate and select the membership to be shared.

| Consolidate Accou                                         | ınt - Receipt |                  |                |                   |                 |                  | e                       |
|-----------------------------------------------------------|---------------|------------------|----------------|-------------------|-----------------|------------------|-------------------------|
| Return to Account Consolid Note: New consolidated account | ÿ             | ally shared with | delegates. You | will need to enal | ole sharing for | each of <u>j</u> | your delegates.         |
| Success                                                   |               |                  |                |                   |                 |                  | 🔒 Print Receipt         |
| Member Number 58336005                                    | C             |                  |                |                   |                 | Date             | Friday, October 6, 2023 |
| Consolidation Status                                      | Complete      |                  |                |                   |                 |                  |                         |

### **View Consolidated Accounts**

The Account Consolidation Manager page displays a list of the memberships that have been consolidated by the signer.

| •                 | Account Consolidation Mar                                               | nager                                                                  | 8        |
|-------------------|-------------------------------------------------------------------------|------------------------------------------------------------------------|----------|
| Payments          | 🚍 Consolidate Account (2/3) 🛛 😩 Mar                                     | age Delegate Access to Accounts                                        |          |
| Transfers         | Consolidated Accounts<br>Consolidating your accounts allows you to view | all of them with a single login. You may consolidate up to 3 accounts. |          |
| Business Services | Sheldon Frederick Cooper                                                | MemberCard Number: 58336005C                                           | 👕 Remove |
| Dusiness Services | Judi Dench                                                              | MemberCard Number: 6294515004                                          | Remove   |

The Accounts Summary page includes the consolidated memberships, along with the main business membership.

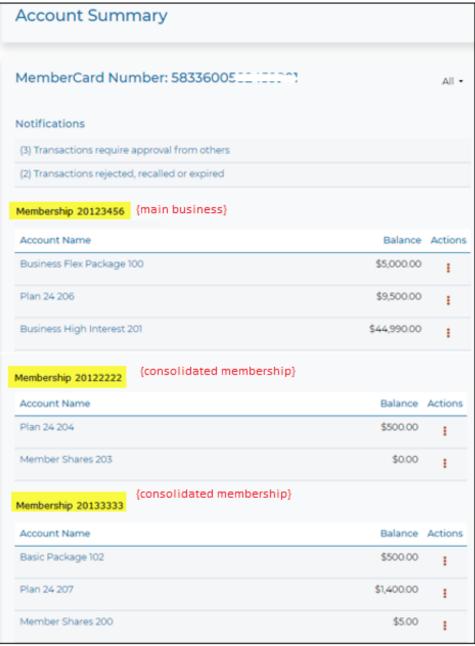

## Transactions on the Consolidated Account

Transactions can be completed to and from the accounts held under the consolidated membership. Simply select the applicable account when completing the transaction.

|                   | Transfer Between Accounts                                                                                                    |
|-------------------|----------------------------------------------------------------------------------------------------|
| Payments          | You can Transfer funds from one of your accounts to another. The Transfer can be performed immediately, scheduled at a future date, or scheduled on                                                                                                  |
| Transfers         | a recurring basis (such as monthly). Select an Account MENBERSHIP 20123456 Business Flex Package 100 [Balance: \$5,000.00] Plan 24 206 [Balance: \$9,500.00]                                                                                         |
| Business Services | Business High Interest 201 [Balance: \$44,990.00]           MEMBERSHIP 20122222,           Plan 24 204 [Balance: \$500.00]           MEMBERSHIP 20133333           Basic Package 102 [Balance: \$500.00]           Plan 24 207 [Balance: \$1,400.00] |
| <b>\$</b> \$      | Select an Account                                                                                                    |

- Note: Additional approval will be required if the transaction is initiated by a Delegate or the account requires dual-signature approval.
- Note: To pay a bill using a consolidated account, the bill payee must be setup under each separate membership. If the bill payee is not setup under the membership of the account where the payment is being made from, an error message will occur.

### **Remove a Consolidated Account**

To remove a consolidated account, go to **Account Consolidation Manager** page, select **Remove** beside the applicable membership and complete the process to confirm the removal.

|                   | Account Consolidation M                                               | anager                                                                     | 0        |
|-------------------|-----------------------------------------------------------------------|----------------------------------------------------------------------------|----------|
| Payments          | 📻 Consolidate Account (2/3) 🛛 😩 M                                     | lanage Delegate Access to Accounts                                         |          |
| Transfers         | Consolidated Accounts<br>Consolidating your accounts allows you to vi | iew all of them with a single login. You may consolidate up to 3 accounts. |          |
| Business Services | Sheldon Frederick Cooper                                              | MemberCard Number: 58336005E3                                              | Temove   |
| Dusiness Services | Judi Dench                                                            | MemberCard Number: 6294515004                                              | 👕 Remove |

## Consolidated Account "Cannot be Viewed"

When the Personal Access Code (PAC) is changed on a membership that has been linked as a Consolidated Account, a notification message will be presented on the *Account Summary* page advising that the "consolidated account cannot be viewed at this time". The membership will not be accessible/viewable until the PAC is "updated" on the **Account Consolidation Manager** page.

|                   | Account Summary                                                                          |       |
|-------------------|------------------------------------------------------------------------------------------|-------|
| Payments          | MemberCard Number: 58336005                                                              | All - |
| Transfers         | Notifications This consolidated account cannot be viewed at this time (583360058_100217) |       |
| <b>a</b>          | (3) Transactions require approval from others                                            |       |
| Business Services | (2) Transactions rejected, recalled or expired                                           |       |

To update (re-enter) the PAC:

- Login to the full site of *Small Business Online Banking*; this update cannot be completed using the Mobile App
- Click on the Notification message or select Business Services > Manage Consolidated Accounts
- Select **Update PAC** and enter the PAC
- Once complete, access to the consolidated membership will be restored

| Account Consolidation Manager                                                              |                                                     |            | 0        |
|--------------------------------------------------------------------------------------------|-----------------------------------------------------|------------|----------|
| 📻 Consolidate Account (2/3) 🛛 🐣 Manage Delegate Acco                                       | ess to Accounts                                     |            |          |
| Consolidated Accounts<br>Consolidating your accounts allows you to view all of them with a | single login. You may consolidate up to 3 accounts. |            |          |
| This consolidated account cannot be viewed at this time.                                   | MemberCard Number: 583360058 3                      | Update PAC | 🔋 Remove |
| Judi Dench                                                                                 | MemberCard Number: 629451500462                     | 🔋 Remove   |          |

## Share Consolidated Account with Delegate

Signers have the option to provide their Delegate with access to the consolidated membership. When adding or editing a Delegate, select which membership(s) are to be shared with the Delegate. All accounts listed under each selected Membership will be shared.

Important: If the signer has linked a personal membership and they do not want to share these accounts with the Delegate, ensure this Membership is <u>not</u> selected when adding or editing a Delegate.

| Accounts Shared with Delegate                                                                      |                                                                                                    |
|----------------------------------------------------------------------------------------------------|----------------------------------------------------------------------------------------------------|
| Please select at least one MemberCard to share v<br>MemberCard. Contact us for information on sepa | with this delegate. The delegate will have access to all business memberships under the shared<br>arating your business memberships. |
|                                                                                                    |                                                                                                    |
| MemberCard 58336005C1                                                                              |                                                                                                    |
| Share accounts under this MemberCard?                                                              |                                                                                                    |
| Membership 000020123456                                                                            |                                                                                                    |
| Account Name                                                                                       | Balance                                                                                                    |
| Business Flex Package                                                                              | \$5,000.00                                                                                                    |
| Plan 24                                                                                            | \$9,500.00                                                                                                    |
| Business High Interest                                                                             | \$44,990.00                                                                                                    |
| MemberCard 58336005C_++>>> .3<br>Sheldon Frederick Cooper                                          |                                                                                                    |
| Share accounts under this MemberCard?                                                              |                                                                                                    |
| Membership 000020122222                                                                            |                                                                                                    |
| Account Name                                                                                       | Balance                                                                                                    |
| Plan 24                                                                                            | \$500.00                                                                                                    |
| Member Shares                                                                                      | \$0.00                                                                                                    |
|                                                                                                    |                                                                                                    |
| MemberCard 6294515004C122<br>Judi Dench                                                            |                                                                                                    |
| Share accounts under this MemberCard?                                                              |                                                                                                    |
| Membership 000020133333                                                                            |                                                                                                    |
| Account Name                                                                                       | Balance                                                                                                    |
| Basic Package                                                                                      | \$500.00                                                                                                    |
| Plan 24                                                                                            | \$1,400.00                                                                                                    |
| Member Shares                                                                                      | \$5.00                                                                                                    |
|                                                                                                    |                                                                                                    |
| Cancel Submit                                                                                      |                                                                                                    |

To remove a Delegate's access from a consolidated account, select to **Edit** the Delegate and then uncheck the box to "share" the consolidated membership(s). Select **Submit**.

| D12/02/2                                                                                                    |                                                                                              |
|----------------------------------------------------------------------------------------------------|----------------------------------------------------------------------------------------------|
| tember D1249997<br>lumber                                                                                                    | Delegate Status                                                                              |
|                                                                                                    | Active ~                                                                                     |
| ccess Level                                                                                                    |                                                                                              |
| Read-only - View accounts only                                                                                                    |                                                                                              |
| Initiator - View accounts and initiate transactions                                                                                                    |                                                                                              |
| ew Personal Access Code (PAC)                                                                                                    | Confirm Personal Access Code (PAC)                                                           |
|                                                                                                    |                                                                                              |
| First Name                                                                                                    | Initial                                                                                      |
| Jane                                                                                                    |                                                                                              |
| Last Name                                                                                                    | Notes                                                                                        |
| Smith                                                                                                    |                                                                                              |
|                                                                                                    |                                                                                              |
|                                                                                                    |                                                                                              |
|                                                                                                    |                                                                                              |
|                                                                                                    |                                                                                              |
|                                                                                                    |                                                                                              |
| Accounts Shared with Delegate                                                                                                    |                                                                                              |
| MemberCard 583360C;<br>Big Business Money Making Corp.                                                                                                    |                                                                                              |
| Big Business Money Making Corp.  Share accounts under this MemberCard?  Iembership 000020123456  Account Name Business Flex Package                                                                                                    | \$5,000.00                                                                                   |
| Big Business Money Making Corp.  Share accounts under this MemberCard?  Iembership 000020123456  Account Name  Business Flex Package  Plan 24                                                                                                    | \$5,000.00<br>\$9,500.00                                                                     |
| Big Business Money Making Corp.  Share accounts under this MemberCard?  Iembership 000020123456  Account Name Business Flex Package Plan 24                                                                                                    | \$5,000.00<br>\$9,500.00                                                                     |
| Big Business Money Making Corp.  Share accounts under this MemberCard?  Iembership 000020123456  Account Name  Business Flex Package  Plan 24                                                                                                    | \$5,000.00<br>\$9,500.00                                                                     |
| Big Business Money Making Corp.  Share accounts under this MemberCard?  Iembership 000020123456  Account Name Business Flex Package Plan 24 Business High Interest  MemberCard 58336005C                                                                                                    | \$5,000.00<br>\$9,500.00                                                                     |
| Big Business Money Making Corp.  Share accounts under this MemberCard?  ImberShip 000020123456  Account Name Business Flex Package Plan 24  Business High Interest  MemberCard 58336005C Sheldon Frederick Cooper Share accounts under this MemberCard?                                                                                                    | \$5,000.00<br>\$9,500.00                                                                     |
| Big Business Money Making Corp.  Share accounts under this MemberCard?  Iembership 000020123456  Account Name Business Flex Package Plan 24 Business High Interest  MemberCard 58336005(                                                                                                    | \$5,000.00<br>\$9,500.00<br>\$44,990.00                                                      |
| Big Business Money Making Corp.  Share accounts under this MemberCard?  Imbership 000020123456  Account Name Business Flex Package Plan 24 Business High Interest  MemberCard 58336005(                                                                                                    | \$5,000.00<br>\$9,500.00<br>\$44,990.00<br>Balanc                                            |
| Big Business Money Making Corp.  Share accounts under this MemberCard?  Tembership 000020123456  Account Name Business Flex Package Plan 24  Business High Interest  MemberCard 58336005C                                                                                                    | \$5,000.00<br>\$9,500.00<br>\$44,990.00<br>Balanc<br>\$500.0                                 |
| Big Business Money Making Corp.  Share accounts under this MemberCard?  Tembership 000020123456  Account Name Business Flex Package Plan 24  Business High Interest  MemberCard 58336005C                                                                                                    | \$5,000.00<br>\$9,500.00<br>\$44,990.00<br>Balanc<br>\$500.0                                 |
| Big Business Money Making Corp.  Share accounts under this MemberCard?  Tembership 00020123456  Account Name Business Flex Package Plan 24 Business High Interest  MemberCard 58336005C TOT TO TO Sheldon Frederick Cooper Share accounts under this MemberCard?  Tembership 000020122222 Account Name                                                                                                    | \$5,000.00<br>\$9,500.00<br>\$44,990.00<br>Balanc<br>\$500.0                                 |
| Big Business Money Making Corp.  Share accounts under this MemberCard?  Tembership 00020123456  Account Name Business Flex Package Plan 24 Business High Interest  MemberCard 58336005C Sheldon Frederick Cooper Sheldon Frederick Cooper Cooper | Balance<br>\$5,000.00<br>\$9,500.00<br>\$44,990.00<br>Balance<br>Balance<br>\$500.0<br>\$0.0 |
| Big Business Money Making Corp.  Share accounts under this MemberCard?  Tembership 000020123456  Account Name Business Flex Package Plan 24 Business High Interest  MemberCard 58336005C **********************************                                                                                                    | \$5,000.00<br>\$9,500.00<br>\$44,990.00<br>Balanc<br>\$500.0                                 |
| Big Business Money Making Corp.  Share accounts under this MemberCard?  Tembership 000020123456  Account Name Business Flex Package Plan 24 Business High Interest  MemberCard 58336005(                                                                                                    | \$5,000.00<br>\$9,500.00<br>\$44,990.00<br>Balanc<br>\$500.0<br>\$500.0<br>\$0.0             |
| Big Business Money Making Corp.  Share accounts under this MemberCard?  Tembership 00020123456  Account Name Business Flex Package Plan 24 Business High Interest  MemberCard 58336005C Share accounts under this MemberCard?  Tembership 00020122222  Account Name Plan 24 Member Shares  MemberCard 6294515004^ Share accounts under this MemberCard?  Account Name Plan 24 MemberCard 6294515004^ Share accounts under this MemberCard?  Account Name Plan 24 MemberCard 6294515004^ Share accounts under this MemberCard?  Account Name Plan 24 MemberShares  Account Name Plan 24 MemberShares  Account Name Plan 24 MemberCard 6294515004^ Share accounts under this MemberCard?  Account Name Plan 24 MemberShares                                                                                                    | \$5,000.00<br>\$9,500.00<br>\$44,990.00<br>Balanc<br>\$500.0                                 |
| Big Business Money Making Corp.  Share accounts under this MemberCard?  Tembership 000020123456  Account Name Business Flex Package Plan 24 Business High Interest  MemberCard 58336005 *********************************                                                                                                    | \$5,000.00<br>\$9,500.00<br>\$44,990.00<br>Balanc<br>\$500.0<br>\$0.0<br>\$0.0               |

## Mobile App

The Interior Savings Mobile App is available for Apple and Android devices. Signers can download the Mobile App from the <u>App Store</u> or <u>Google Play</u>. Signers can perform many of the same *Small Business Online Banking* functions within the **Mobile App**. The *Mobile App* also offers *Deposit Anywhere* for cheque deposits.

### > **Note**: Delegates do not have access to the Mobile App.

## Summary of Mobile Banking features:

| Online Banking Features                                                                                                    | Mobile App |
|----------------------------------------------------------------------------------------------------|------------|
| Account Balances                                                                                                    | V          |
| Account Activity                                                                                                    | v          |
| View cheque images                                                                                                    | v          |
| <ul> <li>Transaction Manager<sup>1</sup></li> <li>Access to transactions requiring your approval and approval by others</li> <li>Approve or reject transactions</li> <li>Access to view rejected, recalled and expired transactions</li> </ul> | V          |
| Deposit Anywhere (cheque deposit)                                                                                                    | V          |
| Dual-signature approval on transactions                                                                                                    | V          |
| Pay Bills                                                                                                    | v          |
| View/Manage scheduled bill payments                                                                                                    | v          |
| Add/Delete Payees                                                                                                    | v          |
| Transfer Funds                                                                                                    | v          |
| View/Manage scheduled transfers                                                                                                    | v          |
| INTERAC eTransfers                                                                                                    | V          |
| <ul> <li>View Messages</li> <li>Includes notifications for pending transactions that require approval</li> </ul>                                                                                                    | v          |
| Manage Alerts                                                                                                    | V          |
| Change Password (PAC)                                                                                                    | v          |
| Change 2-Step Verification                                                                                                    | v          |
| Branch/ATM Locator                                                                                                    | ٧          |
| Rates Information                                                                                                    | v          |
| Calculators                                                                                                    | V          |

<sup>1</sup>Cannot approve transactions for **Business Taxes** or **Stop Cheques** via the Mobile App, must use the full site for *Small Business Online Banking* to approve these transactions.

## Examples of the Mobile App

• Available icons on the home page

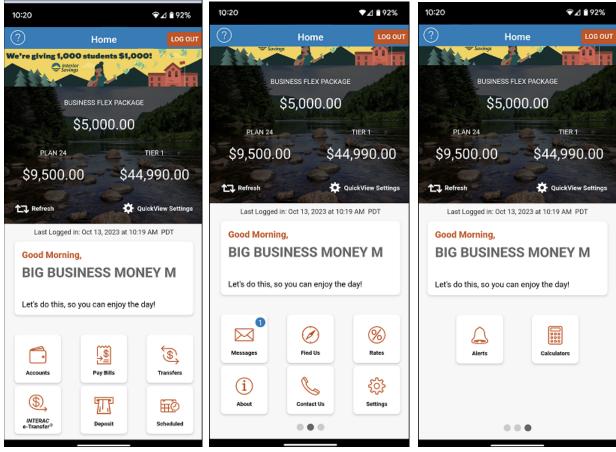

• To view and approve pending transactions, select Messages, then select the Business tab

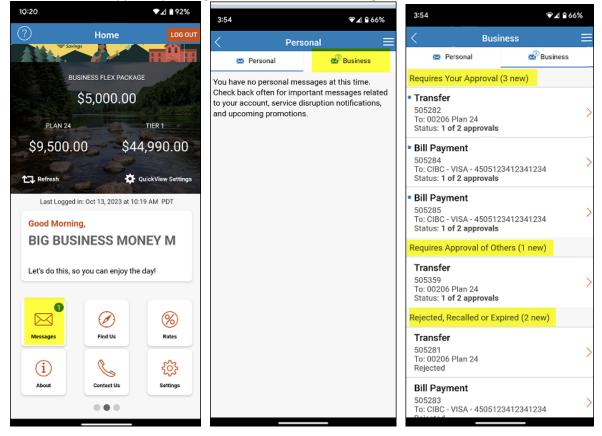

## Appendix A

Examples of the pending transaction alert notification messages.

#### Transaction Pending Approval message

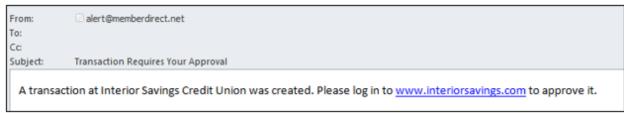

#### Transaction About to Expire message

| From:    | alert@memberdirect.net                                                                                                 |  |
|----------|----------------------------------------------------------------------------------------------------|--|
| To:      |                                                                                                    |  |
| Cc:      |                                                                                                    |  |
| Subject: | Transaction about to Expire                                                                                            |  |
| A transa | A transaction pending your approval is about to expire. Please log in to <u>www.interiorsavings.com</u> to approve it. |  |

## Appendix B

Example of the login notification messages sent to a new Delegate.

#### 1<sup>st</sup> message - contains the Delegate's Login Member Number

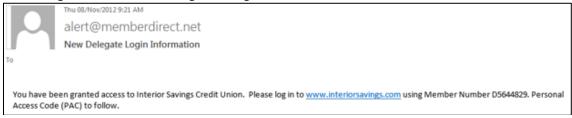

#### 2<sup>nd</sup> message sent one hour later - contains the Delegate's temporary PAC

Fri 16/Nov/2012 9:52 AM alert@memberdirect.net New Delegate Login Information

You have been granted delegate access to Interior Savings Credit Union. Please log in to <u>www.interiorsavings.com</u> using temporary Personal Access Code (PAC) Int@123Qfx